### CMSC 132, Object-Oriented Programming II Summer 2017

Lecture 9:

Lecturer: Anwar Mamat

Disclaimer: These notes may be distributed outside this class only with the permission of the Instructor.

# 9.1 STACK

A stack is a Last-In-First-Out (LIFO) data structure. It supports push, pop operations which only operations occur only at one end of the structure, referred to as the top of the stack, as shown in Figure 9.1.

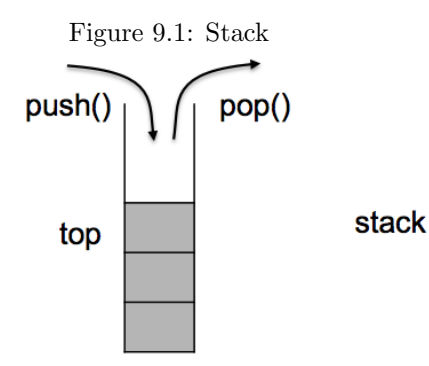

Listing 1: Stack Interface

```
1 public interface Stack<T> extends Iterable<T> {<br>
void push(T t);
\begin{array}{c|c} 2 & \text{void push}(T_t); \\ 3 & \text{Top}(t) \end{array}3 T pop();// throws EmptyStackException;
4 T peek() ;//throws EmptyStackException;<br>5 boolean isEmpty();
5 boolean is Empty();<br>6 int size();
           6 int size();
\sqrt{ }
```
If we have a stack S:

1  $S.push(10);$ 

```
\begin{array}{c|c} 1 & [ & ] \\ 2 & [10] \end{array}
```

```
\leftarrow - top
```
### If we add numbers 20,30

 $\begin{array}{c|c} 1 & S.\text{push}(20); \\ 2 & S.\text{push}(30); \end{array}$  $S. push(30);$ 

 $\begin{array}{c|c} 1 & [ & ] \\ 2 & [30] \end{array}$  $\begin{array}{c|cc} 2 & 30 & \leftarrow & \text{top} \\ 3 & 20 & & \end{array}$  $[20]$ 4 [10]

If we pop a number:

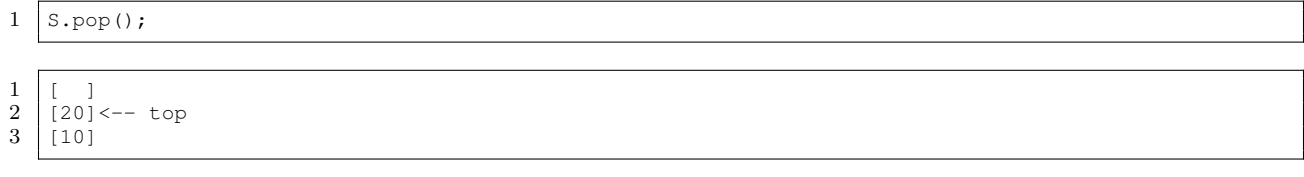

Peek returns the top item, but it does not remove the item. If we pop a number:

```
1 \int int i = S.peek(); //returns the top item;
```
 $1$   $\begin{bmatrix} 1 & 1 \end{bmatrix}$  $\begin{array}{c|cc} 2 & [20] & \leftarrow & \text{top} \\ 3 & [10] & & \end{array}$  $[10]$ 

 $\overline{9}$ 

 $\frac{14}{15}$ 

 $\begin{array}{c} 17 \\ 18 \end{array}$ 

 $21 \,$ 

 $\frac{24}{25}$ 

 $\frac{27}{28}$ 

 $\frac{34}{35}$ 

36 {

### 9.1.1 Array based implementation of Stack

In this section, we use a resizable array to implement stack. Array "Items" holds the elements of the stack. items[N] always points to an empty cel in the "Items" array. When an item is pushed, the item is stored in items[N], and N is increments. Pop does the opposite.

```
Listing 2: Array Based Stack
```

```
1 import java.util.Iterator;<br>2 import java.util.NoSuchEle
    import java.util.NoSuchElementException;
 3 public class ArrayStack<T> implements Stack<T> {
 4 private T[] items;<br>5 private int N; //
        private int N; // number of elements in the stack
 6 public ArrayStack(){<br>7 public ArrayStack(){<br>items = (T[])new
\begin{array}{c} 7 \\ 8 \end{array} items = (T[])new Object[2];<br>N = 0:
             N = 0;10 private void resize(int capacity){
11 T[] temp = (T[]) new Object[capacity];
12 for(int i =0; i < N; i++){
13 temp[i] = items[i];
             items = temp;16 \mid \cdot \cdot \cdot \cdot \cdotpublic void push(T item){
19 if(N == items.length) {
20 resize(2 * items.length);
22 items [N++] = item;
23 }
        25 public boolean isEmpty(){
26 return N == 0;
        28 public T pop(){
29 if(isEmpty()) throw new NoSuchElementException();<br>30 T item = items[--N];
             T item = items[--N];
31 items[N] = null;
32 return item;
33 }
        35 public T peek()//alias top
37 if(isEmpty()) throw new NoSuchElementException("Stack_Underflow");
```

```
38 return items[N-1];
39 }
40
\begin{array}{c|c} 41 & \text{ @Override} \\ 42 & \text{public It} \end{array}42 public Iterator<T> iterator() {
43 return new StackIterator();
44 }
45
46 @Override
47 public int size() {
48 return N;
49 }
\begin{array}{c|c}\n50 & \rightarrow \\
51 & \rightarrow\n\end{array}* Stack iterator
\begin{array}{c} 52 \\ 53 \end{array}53 private class StackIterator implements Iterator<T>{<br>54 private int index;
            private int index;
55 StackIterator(){<br>56 StackIterator(){<br>index = N;
                 index = N;57
58 00verride<br>59 public bo
            59 public boolean hasNext() {
60 return index > 0;
61 }
62
63 @Override<br>64 public T
            public T next() {
65 if(!hasNext()){
66 throw new NoSuchElementException();<br>67
67 }
68 return items[--index];
69 }
70
71 @Override<br>72 public vo
            public void remove() {
73 throw new UnsupportedOperationException("Not_supported_yet.");
74 }
75
\frac{76}{77}77 public static void main(String[] args) {
78 Stack<Integer> as = new ArrayStack();<br>
79 for (int i = 1; i <= 5; i++){
            for(int i = 1; i \le 5; i++){
80 as.push(i);
81 }
82 while(!as.isEmpty()){
83 System.out.println(as.peek());
84 System.out.println(as.peek());
85 | //System.out.println(as.pop());
86 }
87 for(Integer i: as){
88 System.out.println(i);
89 }
90 }
91
92 }
```
## 9.1.2 Linked List based implementation of Stack

In this section, we implement the stack using singly linked list. We always add and remove the nodes at the head of the linked list.

Listing 3: Linked List Based Stack

<sup>1</sup> **import** java.util.Iterator;

```
2 import java.util.NoSuchElementException; 3 public class LinkedStack<T> implements Stack<T> { 4 private int N; 5 private Node first;
 7 @Override<br>8 public Ite
 8 public Iterator<T> iterator() {<br>9 \frac{1}{2} //TO DO
               9 //TO DO
          }
12 private class Node{<br>13 private T data;
               private T data;
14 private Node next;<br>15 Node (Titem) {
\begin{array}{c|c}\n 15 \\
 16\n \end{array} Node (T item) {<br>
data = ite
16 data = item;
17 | next = null;
               }
           }
\begin{array}{c|c} 20 & \text{LinkedStack}() & \ 21 & \text{first = nu} \end{array}21 first = null
;
22 N = 0;
          }
25 public void push (T item) {
26 Node t = new Node(item);
27 Node old = first;
\begin{array}{c|c}\n 28 & \text{first} = \text{t}; \\
 29 & \text{first.next}\n\end{array}first.next = old;30 \quad N_{++};}
33 public boolean is Empty(){<br>34 performance \text{if } x = null:
34 return first == null
;
           }
          36 public T pop(){
37 if(isEmpty()){<br>38 throw new :
                    throw new NoSuchElementException();
               }
\begin{array}{c|c} 40 & \text{I item} = \text{first.data;} \\ 41 & \text{first} = \text{first.next;} \end{array}first = first.next;
\begin{array}{c|c}\n 42 & \text{N}--; \\
 43 & \text{retu}\n\end{array}return item;
          }
45 public int size(){<br>46 return N;
               return N;
          }
49 public T peek(){
50 if(isEmpty()){<br>51 throw new
                    throw new NoSuchElementException();
                }
               return first.data;
          }
          56 public static void main(String[] args) {
57 LinkedStack<Integer> ls = new LinkedStack();<br>
58 for (int i = 1; i <= 7; i++){
58 for (int i = 1; i <= 7; i++) {
59 ls.push(i);
                }
               System.out.println("size:" + ls.size());
62 System.out.println("\n");<br>63 while(!ls.isEmpty()){
63 while(!ls.isEmpty()){<br>64 System.out.print(
                     System.out.print(ls.peek()+",");
65 System.out.print(ls.pop()+",");
               }
          }
     }
```
10

11

18

 $\frac{19}{20}$ 

23

24

31

 $\frac{32}{33}$ 

 $\frac{35}{36}$ 

39

 $\frac{44}{45}$ 

47

48

 $\begin{array}{c} 52 \\ 53 \end{array}$ 

54

 $\frac{55}{56}$ 

 $\begin{array}{c} 60 \\ 61 \end{array}$ 

66

67

68